## PLAYBACK<br>UPSOLUT

## UPSOLUT

## THE PLAYBACK FEATURE WILL ALLOW THE MANAGEMENT TEAM TO REPLAY HOW THE PARKING GARAGE FILLED AND EMPTIED.

Site Playback - Mozilla Firefo  $\Box$   $\times$ localhost: 55123/en/replay.htm  $\bullet$ LIVE  $\overline{\phantom{0}}$ Timelapse: 10 min in  $\overline{5}$ s **R R D T T D A** 

The graphical user interface is replayed as a film for the period selected. The user interface shows each space as it is occupied or vacated through the interactive icons.

Simply select a date and time range from a previous period. Select the playback speed (for example 1 second equals 5 minutes). Press play. The user interface will replay like a video.

You will be able to review on the map how the parking garage filled in that time. This allows for future planning based on actual events.

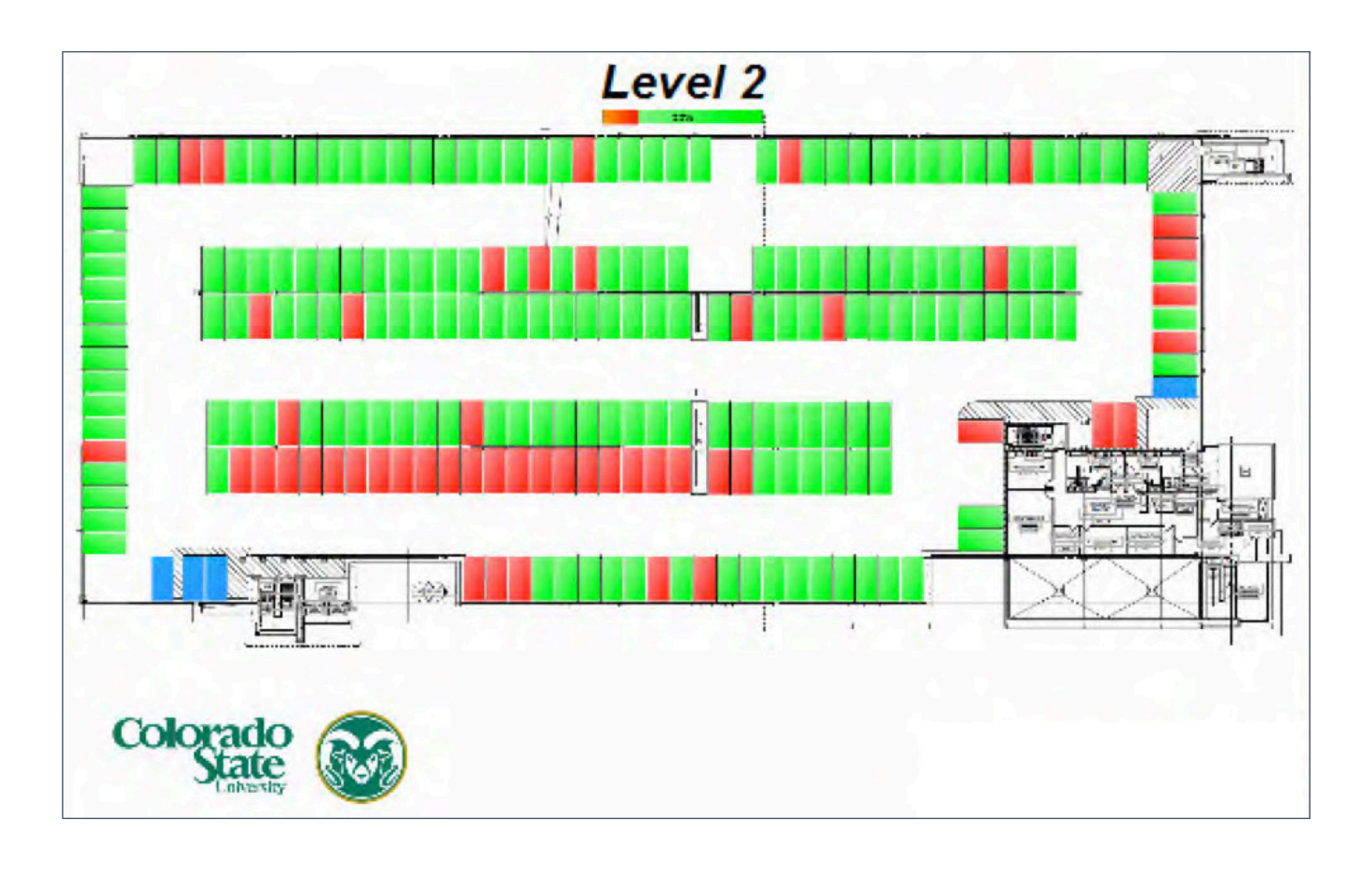

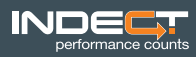